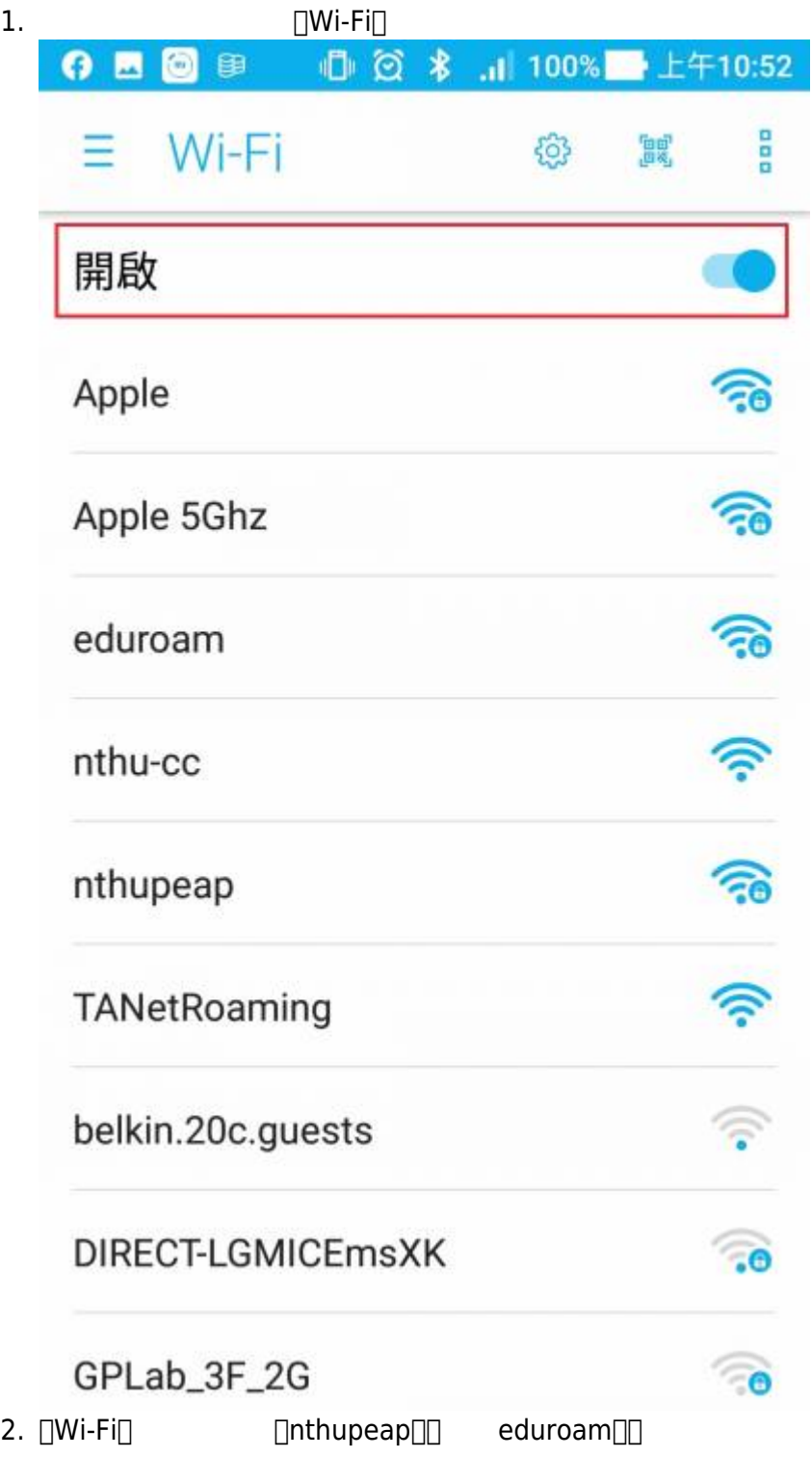

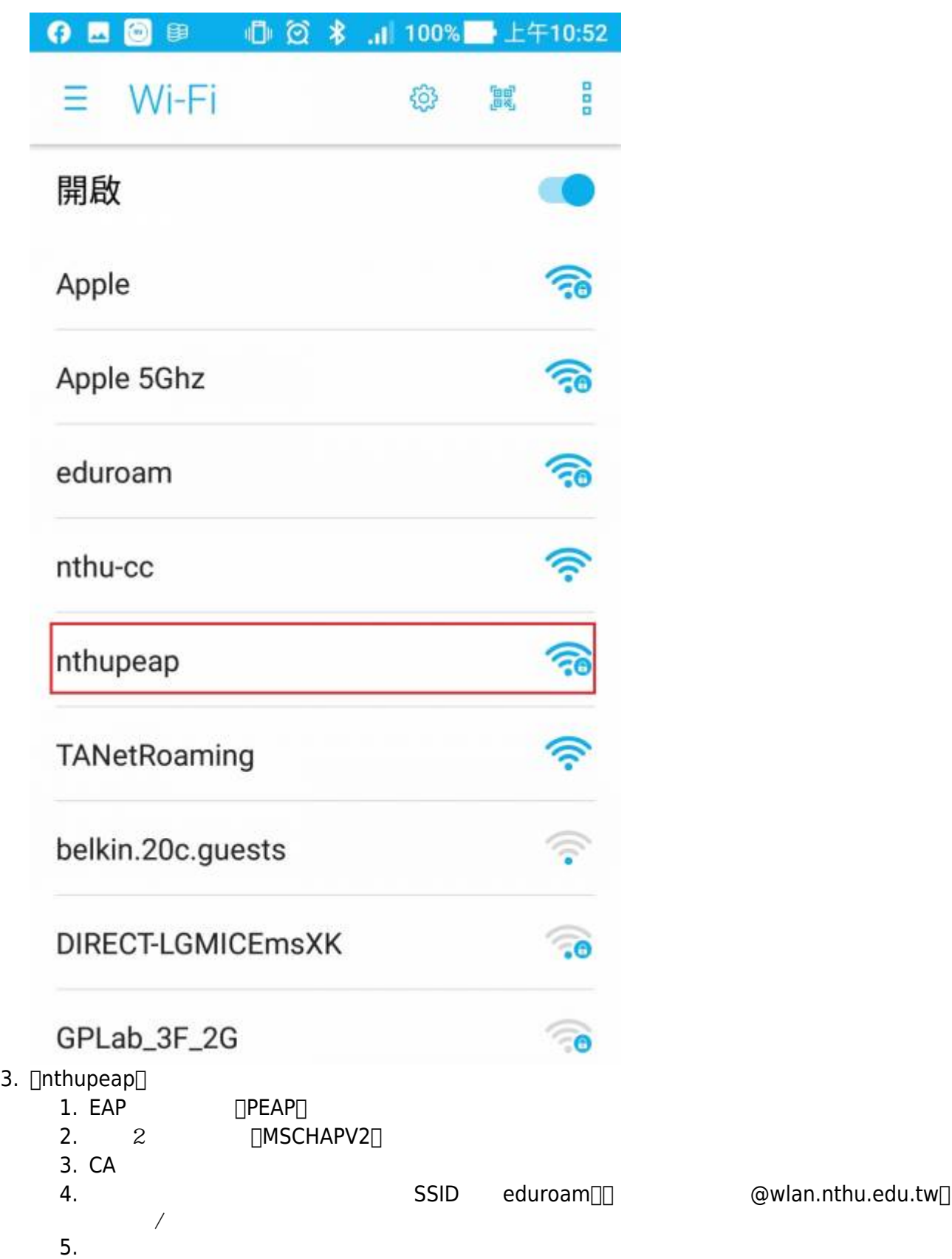

б.

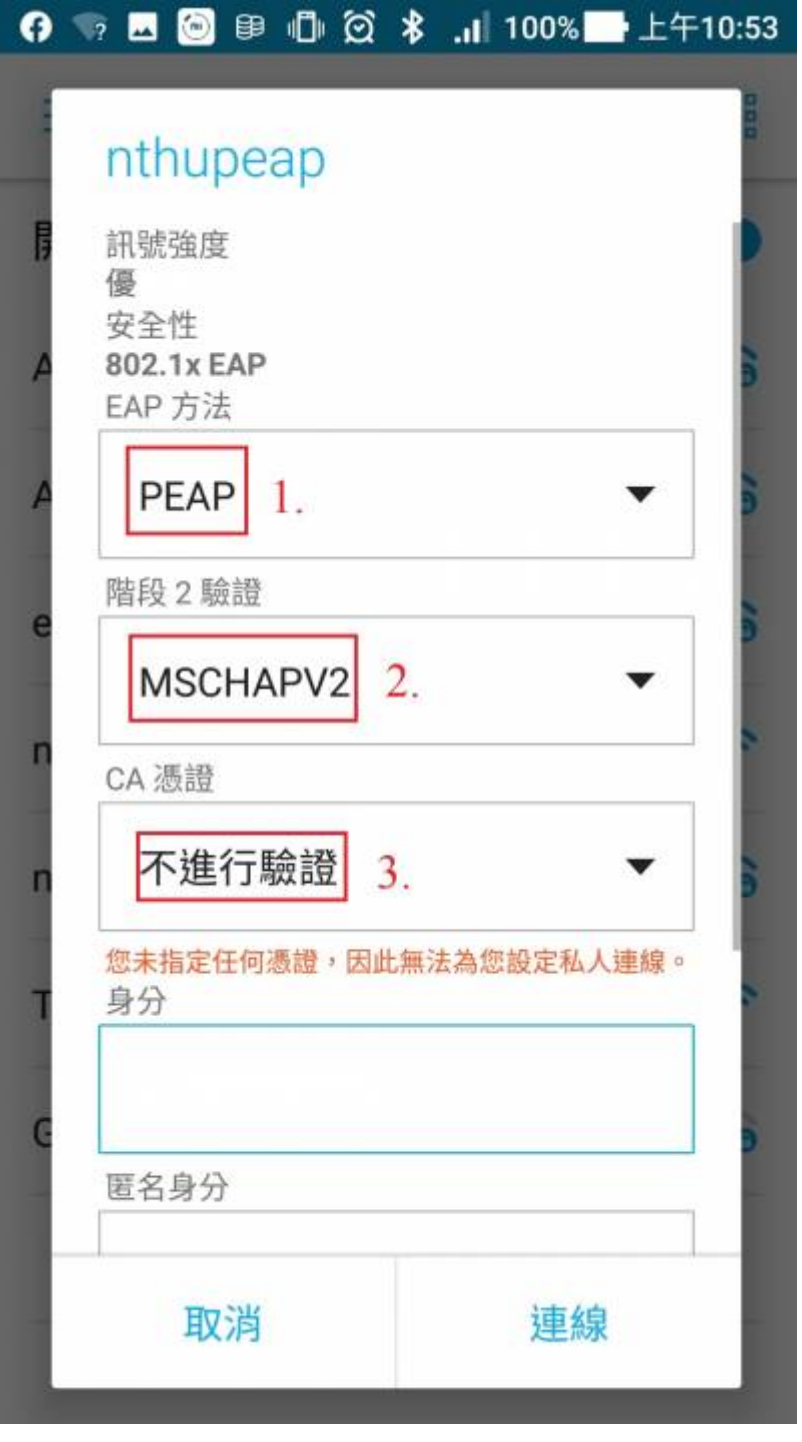

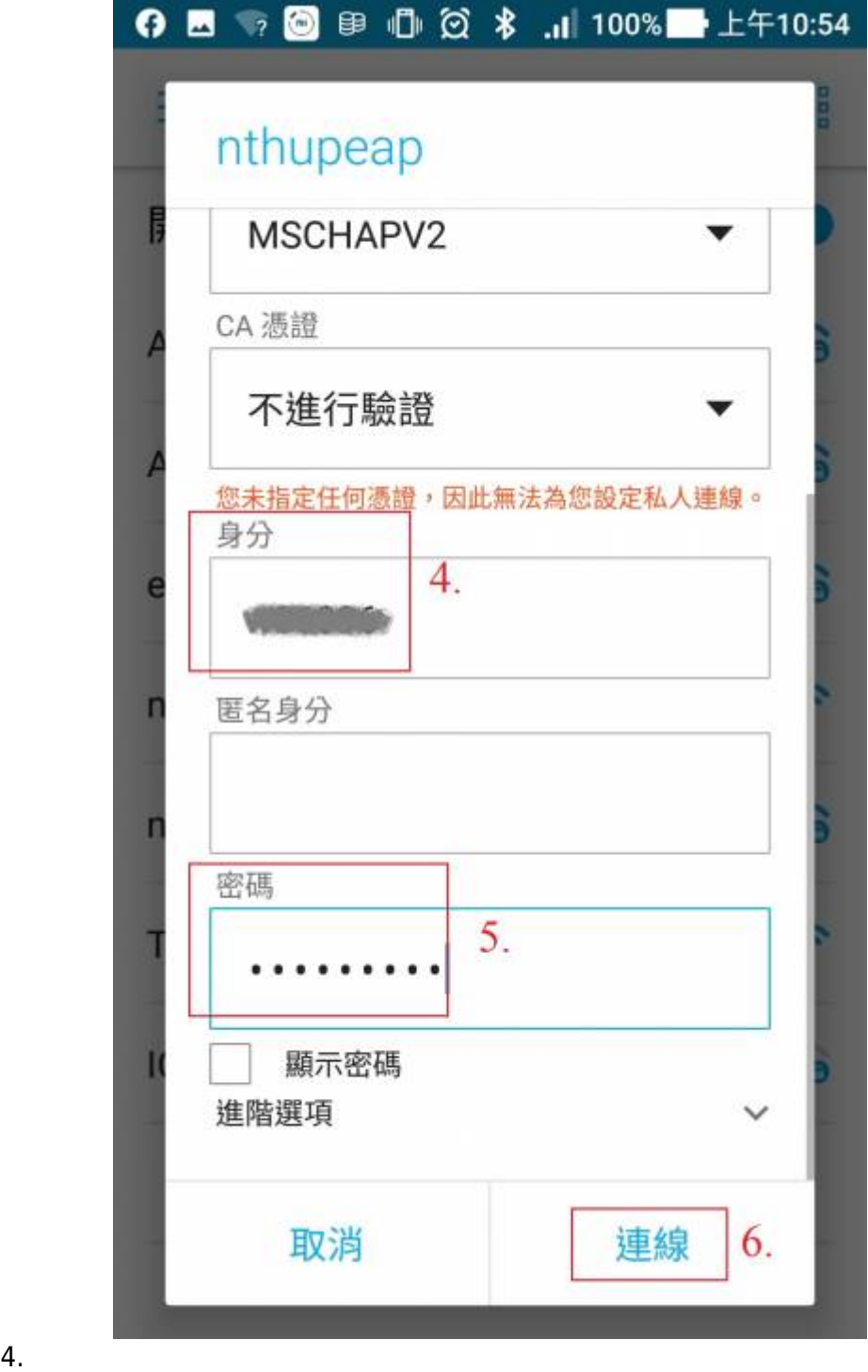

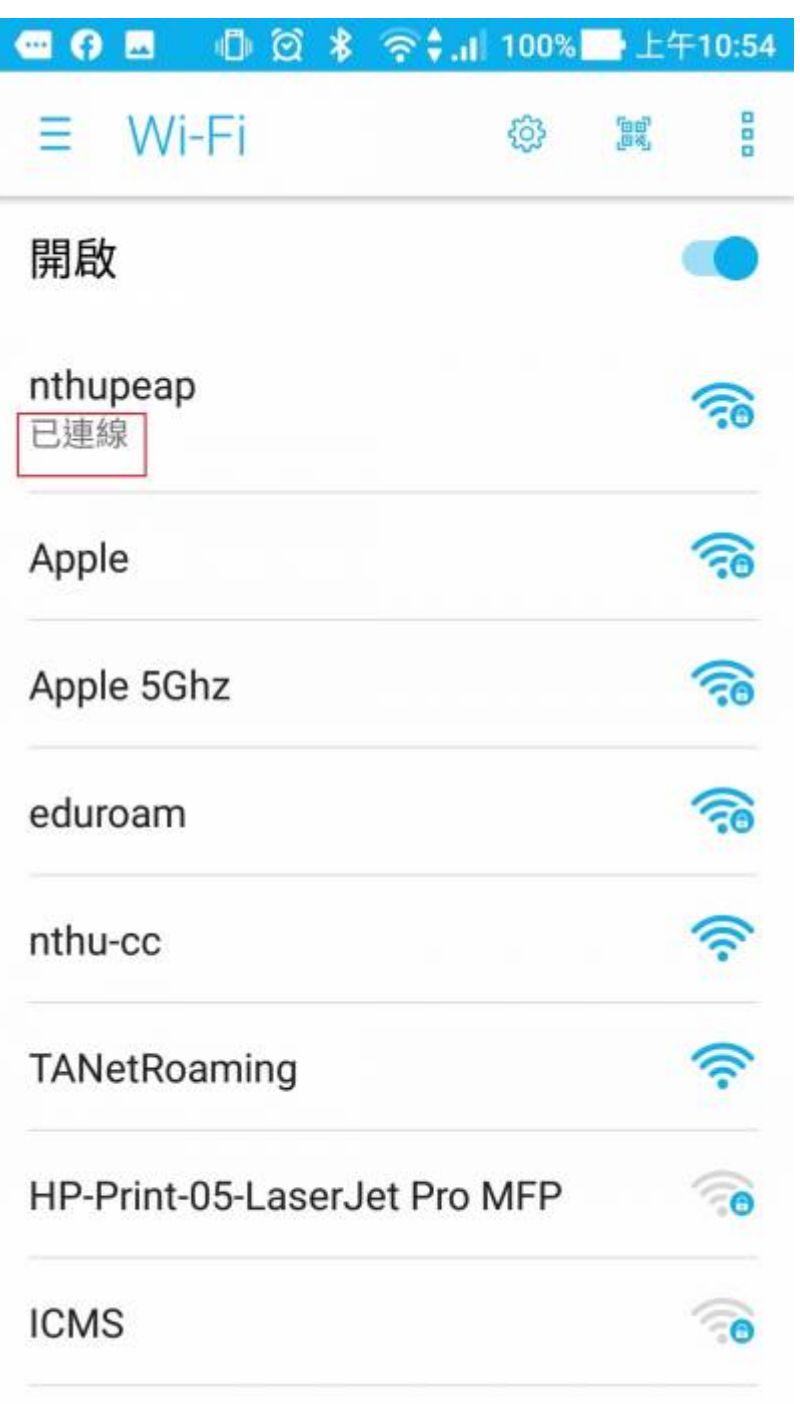

**AC 186 AM DA** 

From: <http://net.nthu.edu.tw/netsys/>-

Permanent link: **[http://net.nthu.edu.tw/netsys/wireless:config:peap\\_android](http://net.nthu.edu.tw/netsys/wireless:config:peap_android)**

Last update: **2020/03/18 11:38**

 $\pmb{\times}$